# **Analyse des rapports avec Acomba**

## $\bar{O}$  env. 6 h

#### **À qui s'adresse ce cours ?**

Ce cours s'adresse au personnel administratif et aux gestionnaires d'entreprises qui désirent mieux comprendre et analyser les rapports des différents modules Acomba afin d'être en mesure d'intervenir efficacement dans toute situation.

Ce cours vous permet de mieux gérer votre entreprise et de répondre à tous vos besoins en matière de gestion et d'analyse dans **Acomba**, apprenez à comprendre vos données ! Vous pourrez ainsi agir sur vos résultats facilement et rapidement.

- Simplifiez vos fins de période
- Cherchez l'origine des erreurs
- Comprenez pourquoi votre comptabilité ne balance pas avec vos **Fournisseurs/Clients**
- Trouvez les raisons pour lesquelles votre rapport de taxes est anormalement élevé

### Module Comptabilité

- Liste des comptes
	- Sommaire
	- Détaillée
	- Avec transactions
- Rapport de transactions
- Rapports de taxes
	- Par la comptabilité
	- Par le traitement différé taxes gouvernementales
- Rapports financiers
	- Balance de vérification
	- Bilan
	- État des résultats

#### Module Fournisseurs

- Rapport hebdomadaire
	- Sommaire
	- Détaillé
- Différentes listes **Fournisseurs**
- Relevé **Fournisseurs**

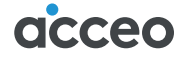

PLAN DE COURS

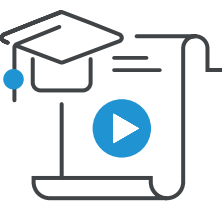

## **Analyse des rapports avec Acomba**

## Module Fournisseurs (suite)

- Âge des comptes
- Projection de paiements
- Relevé des achats
- Liste de chèques à imprimer
- Fin de mois

## Module Clients

- Rapport journalier
	- Sommaire
	- Détaillé
- Différentes listes **Clients**
- Relevé **Clients**
- Expérience de crédit
- Expérience d'achats
- Liste des dépôts **Clients**
- Liste des crédits
- Âge des comptes
- États de comptes
- Fin de mois

## Module Paie

- Liste des employés
	- Sommaire
	- Détaillée
	- Spécifique
- Relevé de paies
	- Sommaire, périodique
	- Cumulatif, mixte
	- Condensé, spécifique
	- CSST
- Journal de paie
	- Sommaire
	- Détaillé
- Journal des remises gouvernementales
- Journal des remises des pensions alimentaires
- Relevé d'emploi

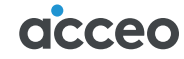